<span id="page-0-4"></span>**estimates for —** Repeat postestimation command across models

[Description](#page-0-0) [Quick start](#page-0-1) [Syntax](#page-0-2) [Options](#page-0-3) [Remarks and examples](#page-1-0) [Also see](#page-1-1)

# <span id="page-0-0"></span>**Description**

<span id="page-0-1"></span>estimates for performs *postestimation command* on each estimation result specified.

# **Quick start**

Test for no effect of continuous covariate x1 in stored estimates m1 and m2 estimates for m1 m2: test x1==0

Same as above, but test interaction of binary covariate a and x1 estimates for m1 m2: test 0.a#c.x1==1.a#c.x1

Linear combination of coefficients of  $x1$  and  $x2$  in all stored estimates estimates for \_all: lincom x1 + x2

<span id="page-0-2"></span>Tables of margins for each level of a and confidence intervals using estimates m1 and m2 estimates for m1 m2: pwcompare i.a, cimargins

# **Syntax**

estimates for *namelist* - , *options* : *postestimation command*

where *namelist* is a name, a list of names,  $\text{all}$ , or  $\ast$ . A name may be ., meaning the current (active) estimates. all and \* mean the same thing.

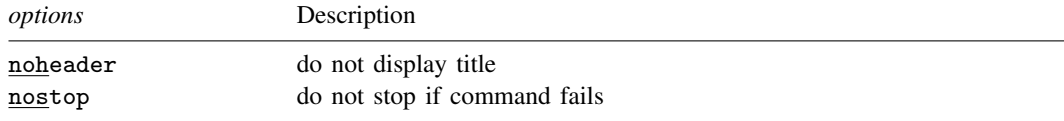

# <span id="page-0-3"></span>**Options**

noheader suppresses the display of the header as *postestimation command* is executed each time.

nostop specifies that execution of *postestimation command* is to be performed on the remaining models even if it fails on some.

## <span id="page-1-0"></span>**Remarks and examples stature in the state of the state of the state of the state of the state of the state of the state of the state of the state of the state of the state of the state of the state of the state of the s**

In the example that follows, we fit a model two different ways, store the results, and then use estimates for to perform the same test on both of them:

## Example 1

```
. use https://www.stata-press.com/data/r18/auto
(1978 automobile data)
```

```
. generate gpm = 1/mpg
```
- . regress gpm i.foreign i.foreign#c.weight displ (output omitted )
- . estimates store reg
- . qreg gpm i.foreign i.foreign#c.weight displ (output omitted )
- . estimates store qreg
- . estimates for reg qreg: test 0.foreign#c.weight==1.foreign#c.weight

### Model reg

( 1) 0b.foreign#c.weight - 1.foreign#c.weight = 0  $F( 1, 69) = 4.87$ <br>Prob > F = 0.0307 Prob  $>$  F =

### Model qreg

```
( 1) 0b.foreign#c.weight - 1.foreign#c.weight = 0
      F( 1, 69) = 0.03<br>Prob > F = 0.8554
            Prob > F =
```
## <span id="page-1-1"></span>**Also see**

[R] [estimates](https://www.stata.com/manuals/restimates.pdf#restimates) — Save and manipulate estimation results

Stata, Stata Press, and Mata are registered trademarks of StataCorp LLC. Stata and Stata Press are registered trademarks with the World Intellectual Property Organization of the United Nations. StataNow and NetCourseNow are trademarks of StataCorp LLC. Other brand and product names are registered trademarks or trademarks of their respective companies. Copyright (c) 1985–2023 StataCorp LLC, College Station, TX, USA. All rights reserved.

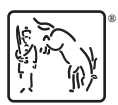

◁

For suggested citations, see the FAQ on [citing Stata documentation](https://www.stata.com/support/faqs/resources/citing-software-documentation-faqs/).